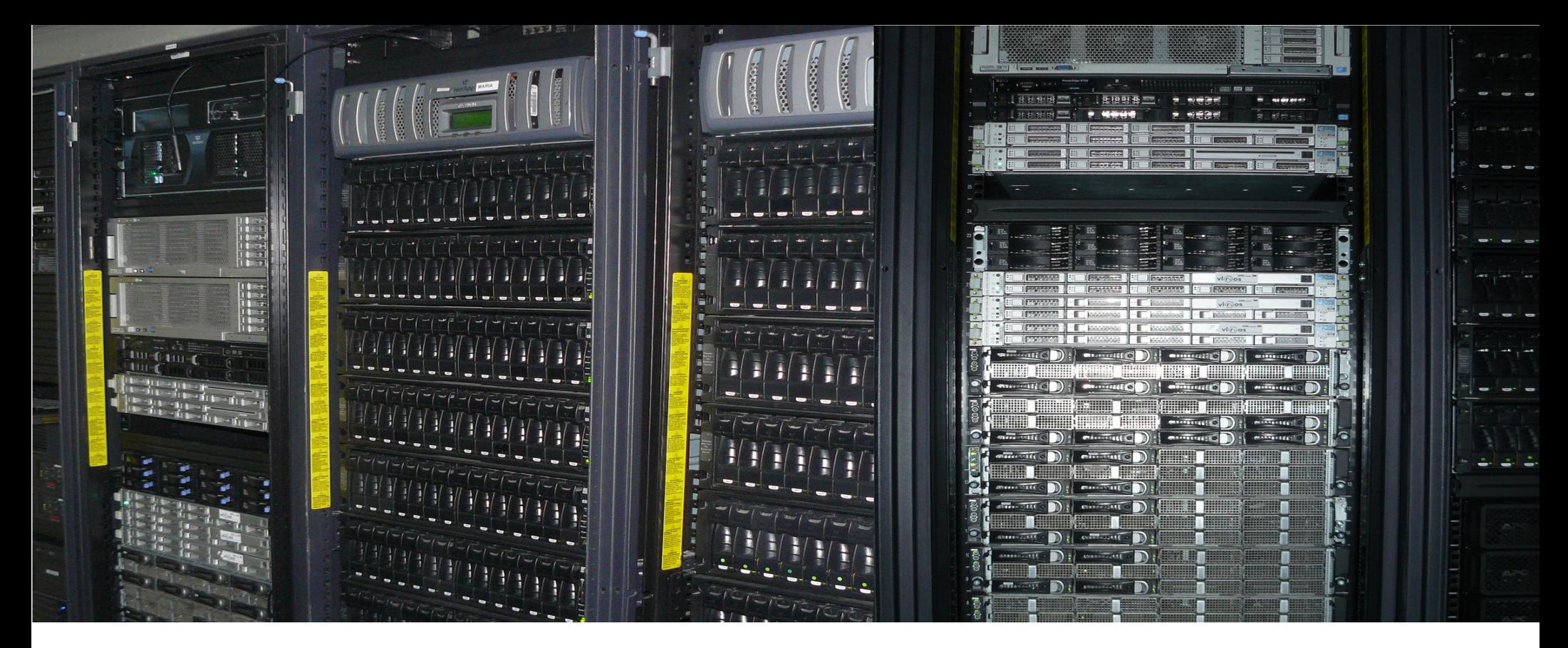

#### **Aspectos avanzados en el uso del clúster UO**

Dando poder a los investigadores

## **Computación paralela**

- Antecedentes: una computadora desktop con 1 procesador → CONCURRENCIA
- Una computadora desktop con más de un procesador (2, 4, 8 o 16 procesadores).
- Una computadora masivamente paralela (cientos o miles de procesadores).
- Un clúster de computadoras escalable (cientos o miles de procesadores conectados mediante una red).

#### Esquemas de memoria para el trabajo en paralelo

#### **Desktop con varios cores**

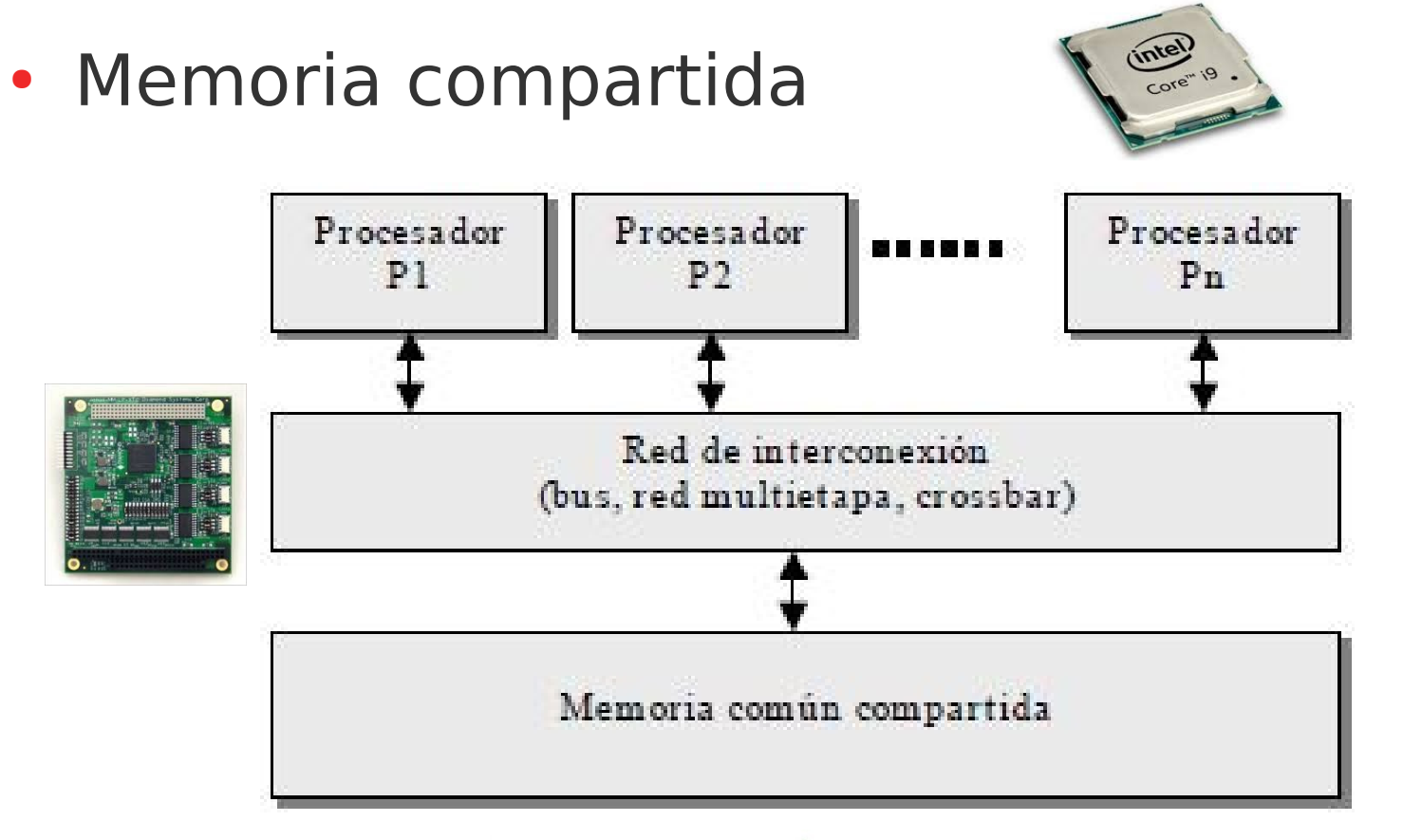

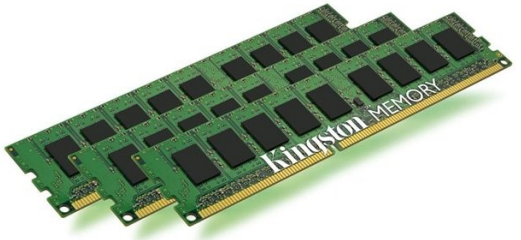

#### **AMD-X399-Chipset-1000...**

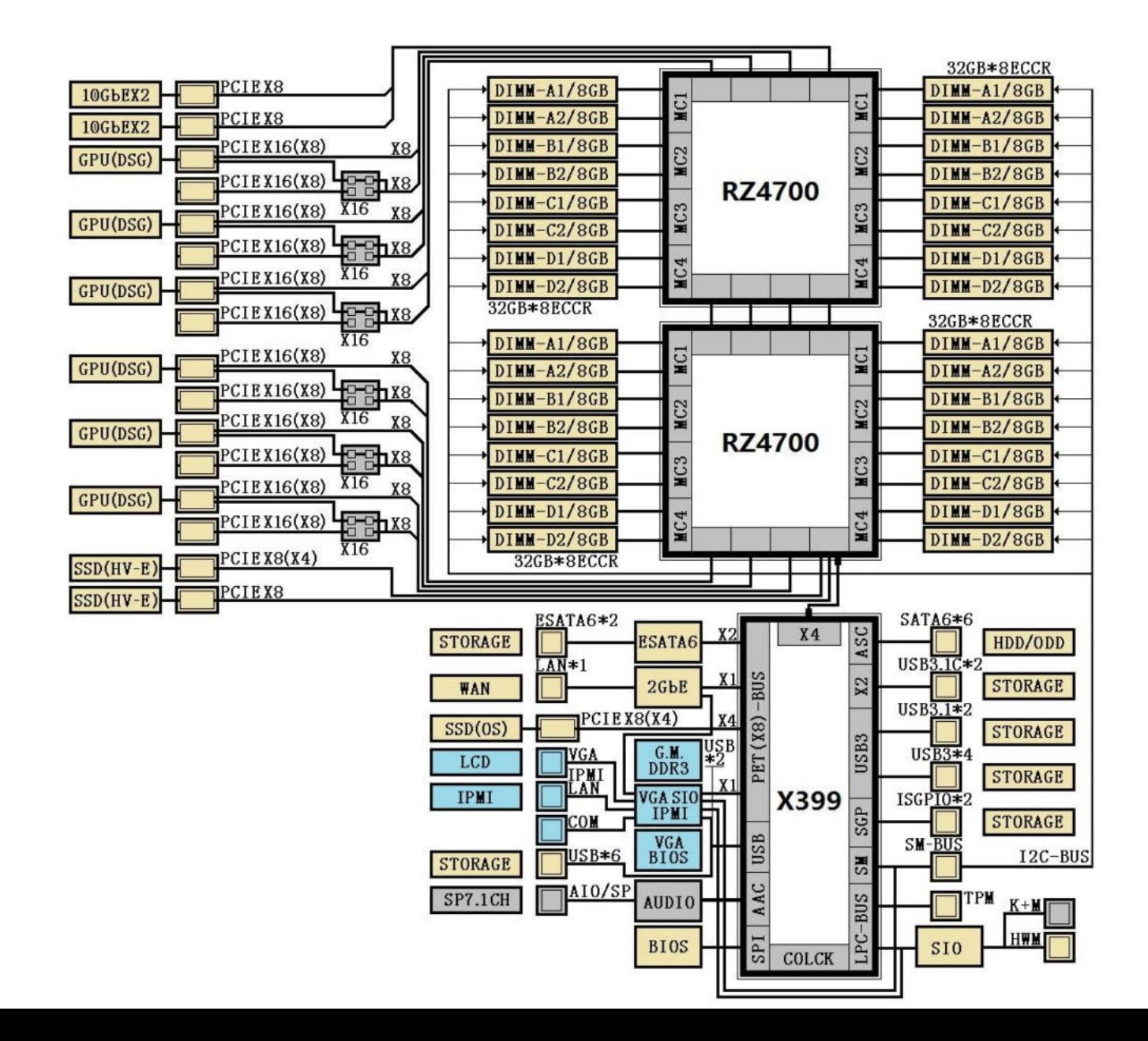

5 / 61

#### **Multicomputadora**

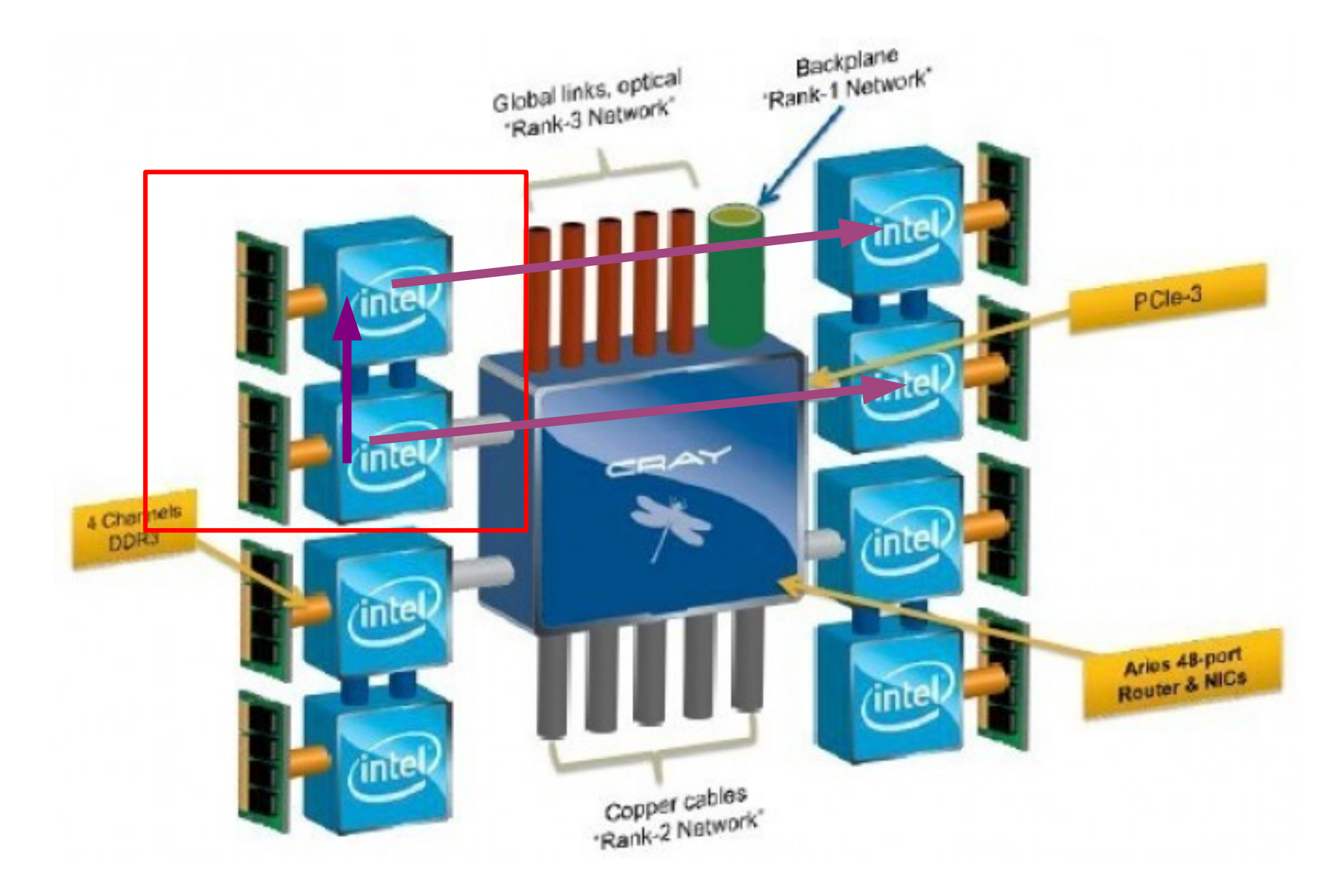

#### **Clústers de computadoras**

#### • Beowulf • Especializado

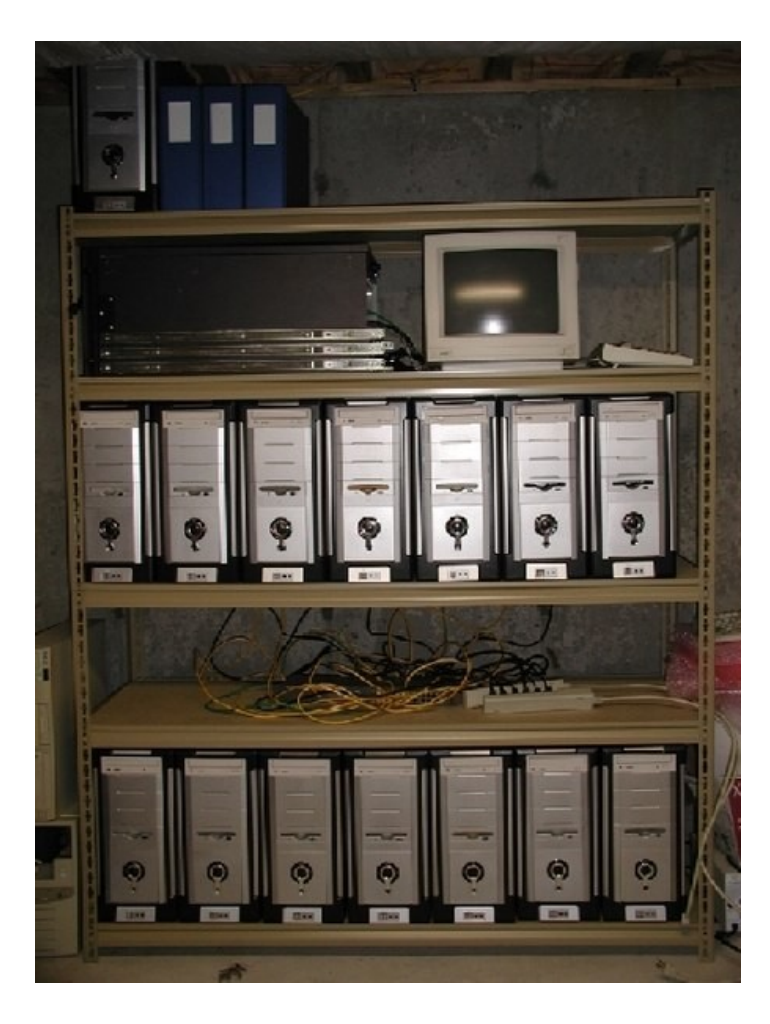

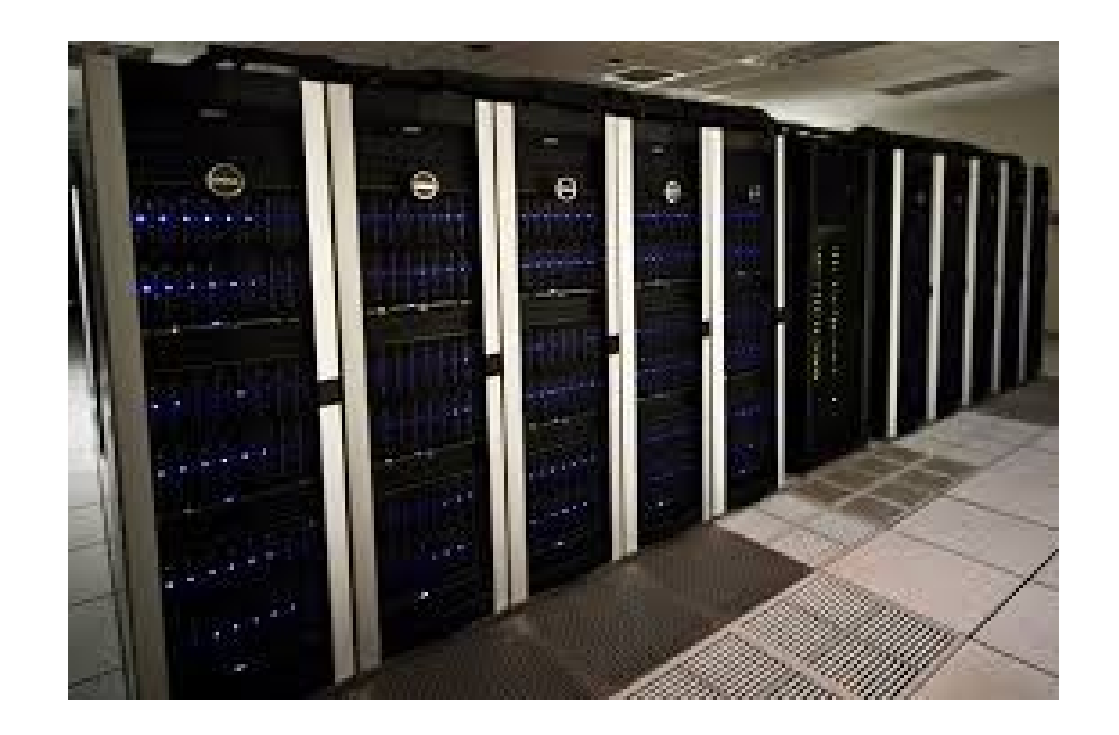

#### **Memoria distribuida**

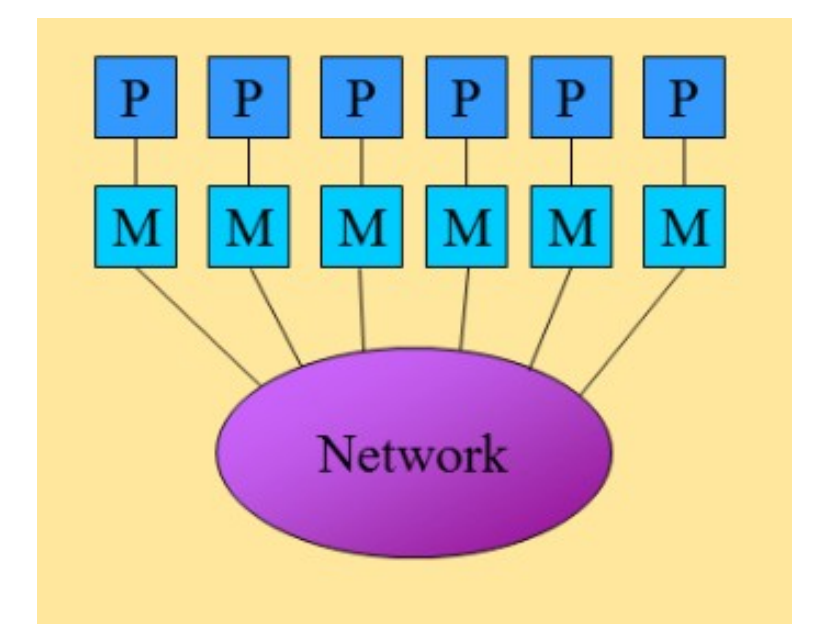

- Cada unidad del clúster tiene su propia memoria, controlada por su procesador.
- La comunicación entre procesadores se realiza mediante mensajes a través de la red.

#### **Memoria compartida y distribuida**

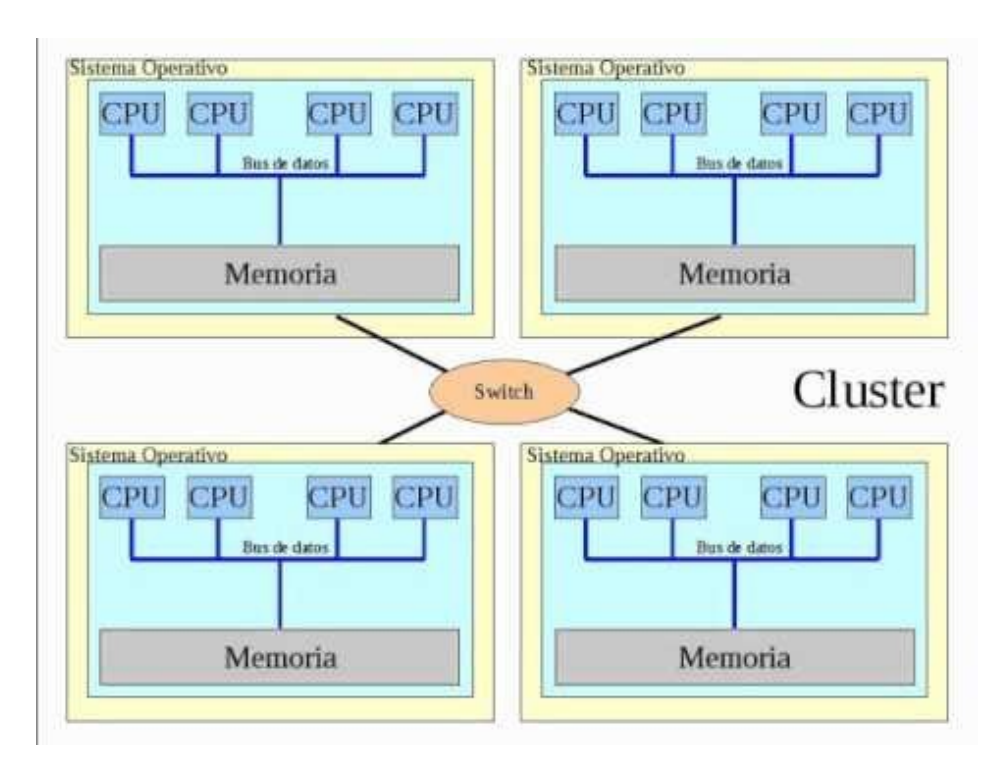

- A nivel de nodo está compartida la memoria entre los procesadores locales.
- A nivel de clúster está distribuida y se accede mediante mensajes.

## **Compartida/distribuida**

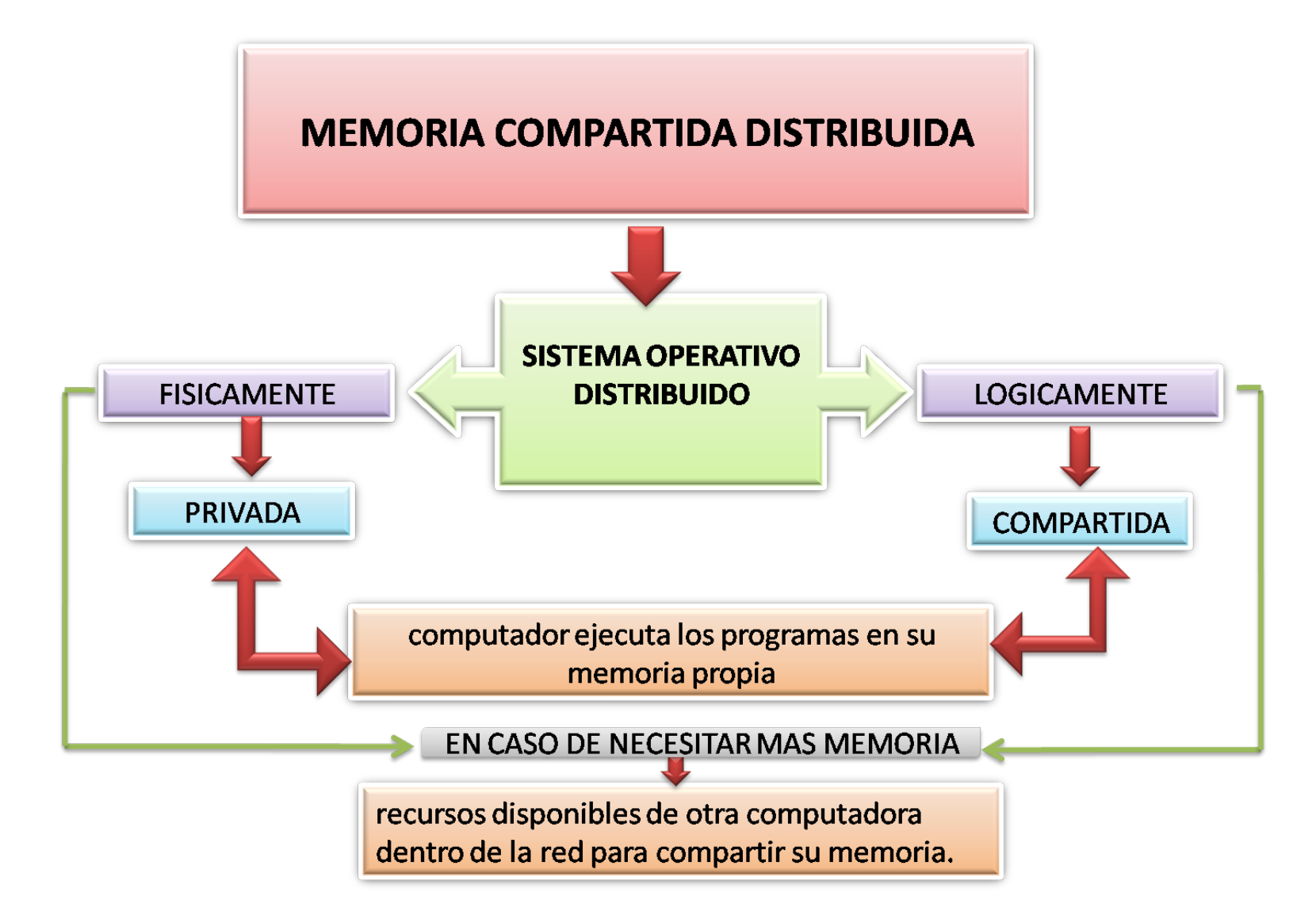

#### Clúster de la Universidad de **Oriente** (HPC-UO)

[http://portal.uo.hpc.cu](http://portal.uo.hpc.cu/) ssh://login.uo.hpc.cu

#### **HPC-UO**

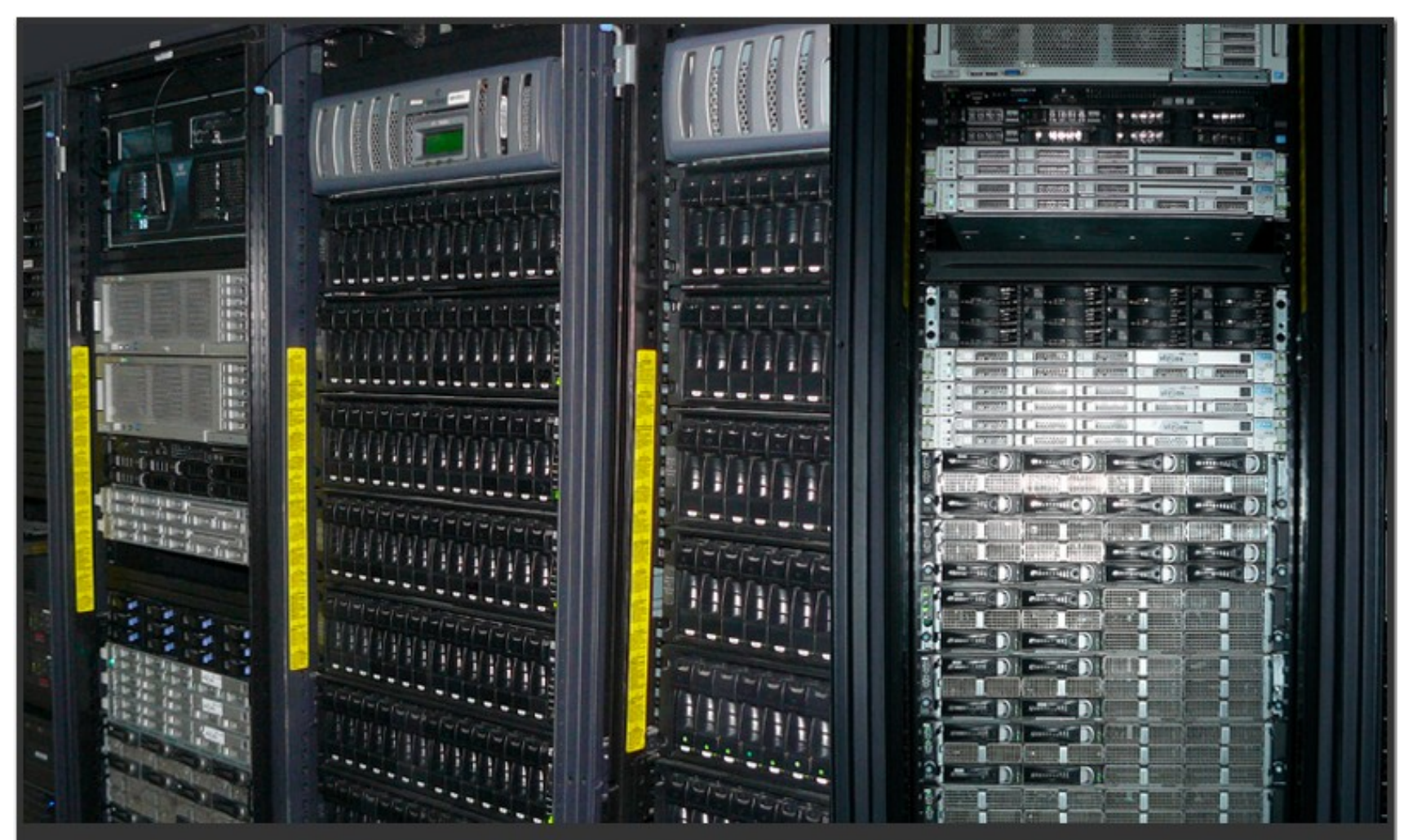

Sistema de supercómputo de la Universidad de Oriente

Dando poder a los investigadores

#### **Memoria compartida y**  distribuida MODO

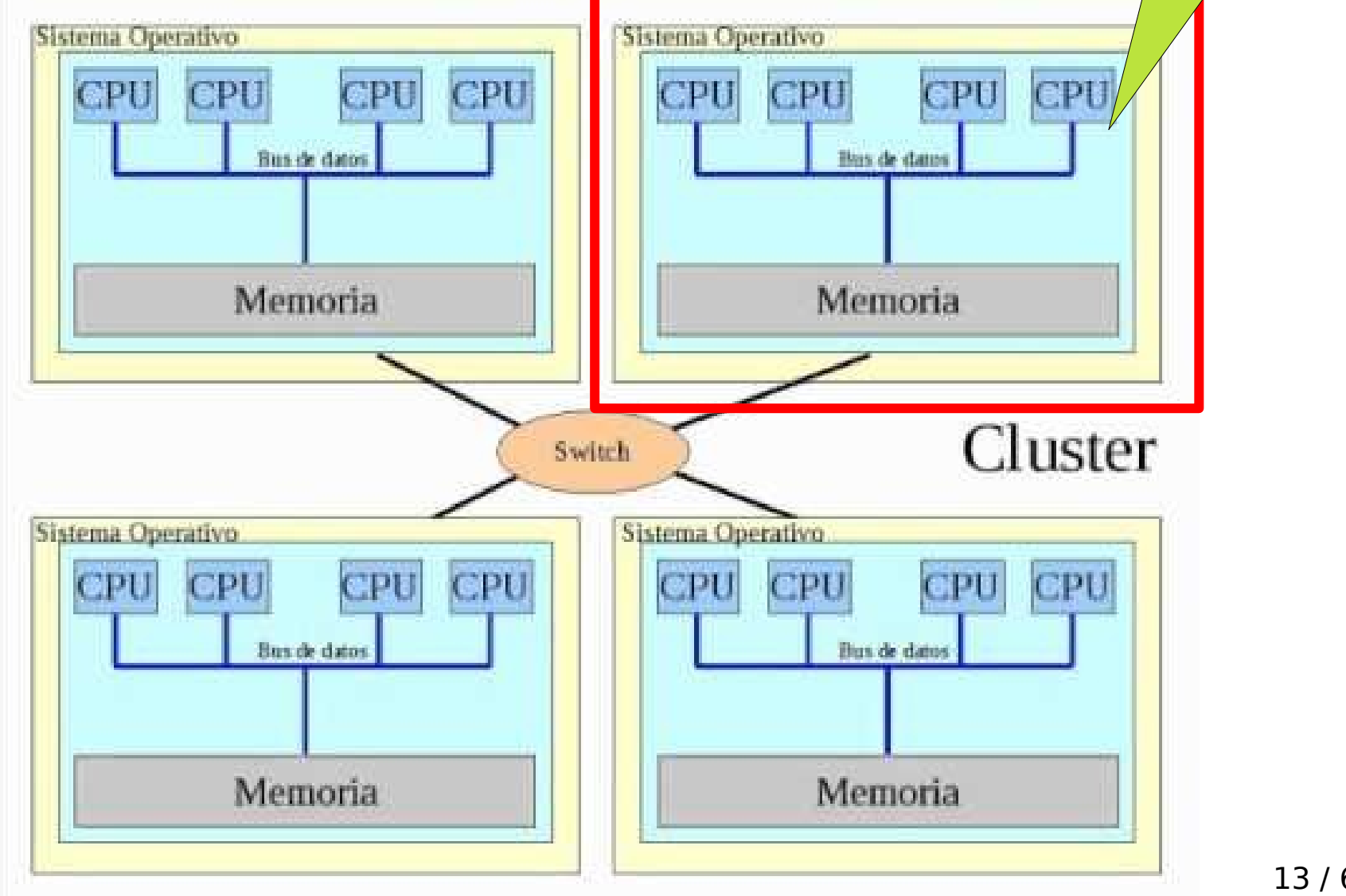

### **Capacidad de un nodo**

- $\cdot$  32 cores x 2.4 GHz
- $\cdot$  64 GB RAM
- Red Ethernet (1 Gb)
- Red Infiniband (40 Gb)

#### **HPC**

Para el servicio de HPC se utilizan 13 nodos para el procesamiento CPU con una arquitectura de Memoria Distribuida y 4 procesamiento CPU con una arquitectura de Memoria Compartida

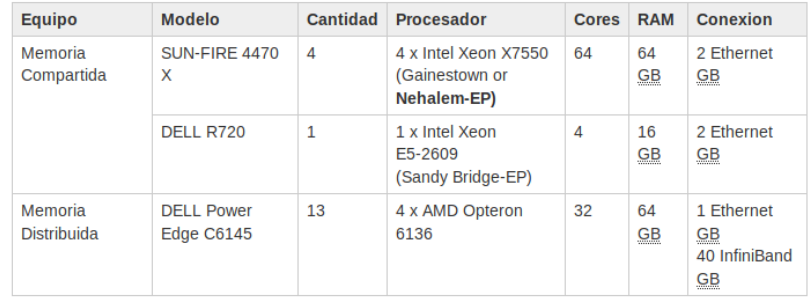

El rendimiento teórico del sistema es de 2.1 O TFLOPs de operaciones en el cluster de Memoria Distribuida y 3.99 TFLOPs de operaciones en el cluster de Memoria Compartida

#### **Big Data**

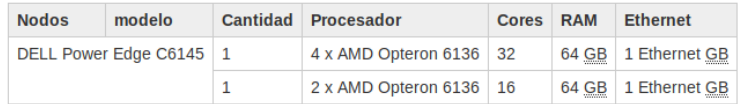

El rendimiento teórico del sistema es de 0,45 © TFLOPs de operaciones en CPU

### **Capacidad total**

• 13 nodos

- 416 cores
- 832 GB de RAM
- Almacenamiento disponible para usuarios: 3T

## **Acceso de los usuarios**

- A través de una conexión ssh + scp (o winscp) para mover información.
- A través de la interfaz web
	- Todo en un único sitio.

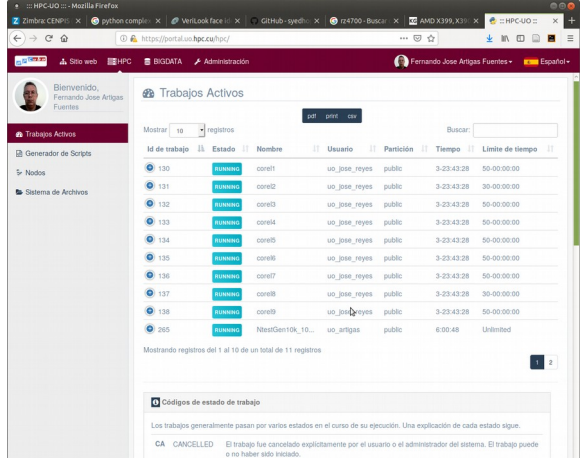

 $\cdot$  + Scripts, o guiones, que describen los trabajos.

### **Parámetros del script**

- Cantidad de nodos
- Cantidad de memoria por nodo
- Cantidad de cores por nodo
- Tareas por nodo
- Programa a ejecutar, datos, módulos, etc.

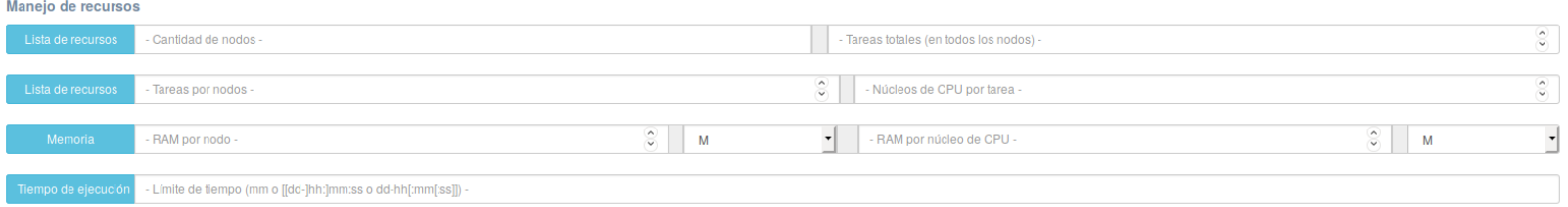

#### Relación entre el esquema de memoria usado por los programas de usuario y la reserva de recursos en el clúster

### **Procedencia de programas**

- Programas de terceros
	- Programas secuenciales, en su mayoría.
	- Programas paralelos para memoria compartida, especializados.
	- Programas paralelos para GPUs.
	- Programas paralelos para memoria distribuida, mediante MPI.

#### AVERIGUAR!!!!!!!

### **Procedencia de programas**

- Programas propios, desarrollados por el usuario.
- Programas encargados, desarrollados por programadores del entorno.
- Fácil de averiguar!!!!!!!!

### **Mirar la documentación**

- ¿Memoria compartida o distribuida?
- OpenMP  $\rightarrow$  Memoria compartida (1 nodo)
- $\bullet$  OpenMPI  $\rightarrow$  Memoria distribuida (1 o más nodos)

#### **Mirar la documentación**

- Requerimientos de memoria
	- 1 GB
	- 2 GB
	- 4 GB

– ¿No sabe cuál es? Obtener un estimado…

#### Caso de estudio I Un programa secuencial Mencoder

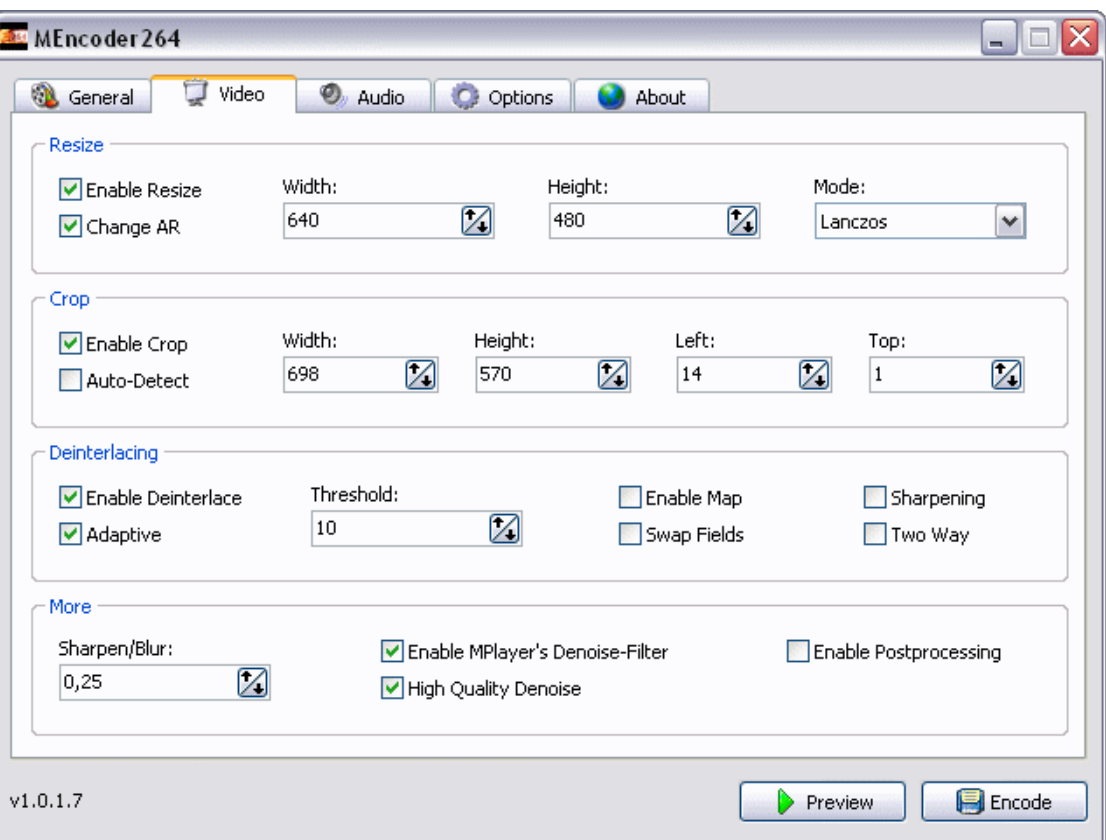

#### **MENCODER**

- Programa para convertir de formato ficheros de videos.
- mencoder <fichero de entrada> -ovc xvid oac mp3lame -oac mp3lame -lameopts abr:br=192 -xvidencopts pass=2:bitrate=- 700000 -o <fichero de salida>

#### **Memoria...**

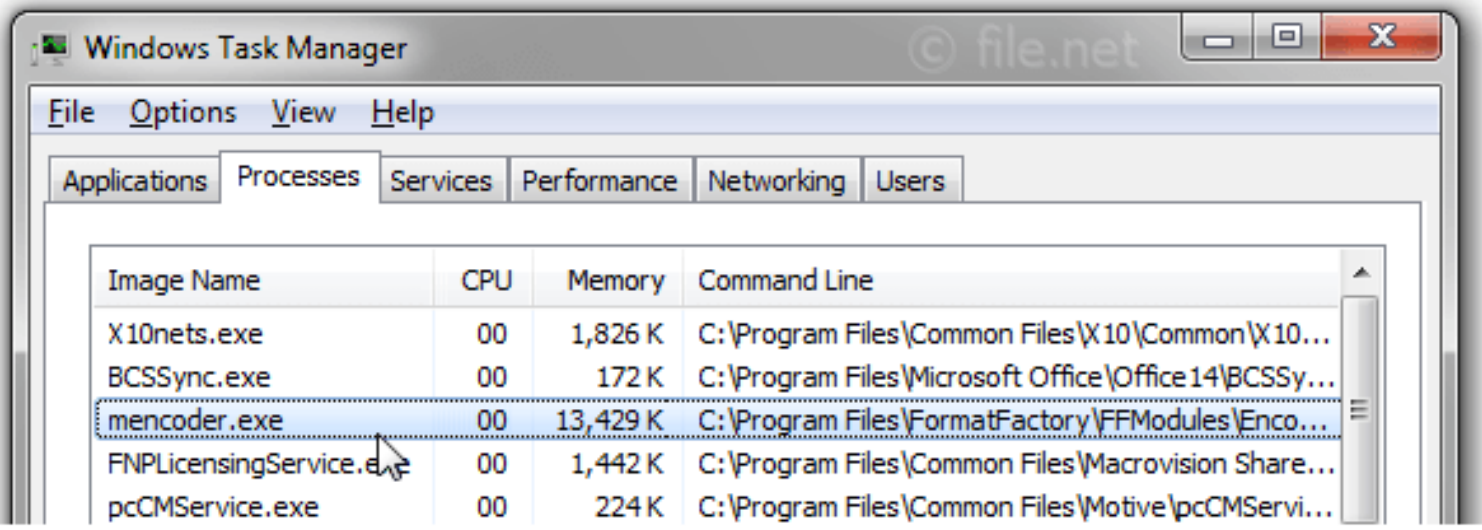

- 13.5 MB de memoria RAM
- Es poco, puede ejecutarse con otros programas sobre el mismo nodo → No reservar el nodo en exclusivo.

#### **Memoria sobre Linux**

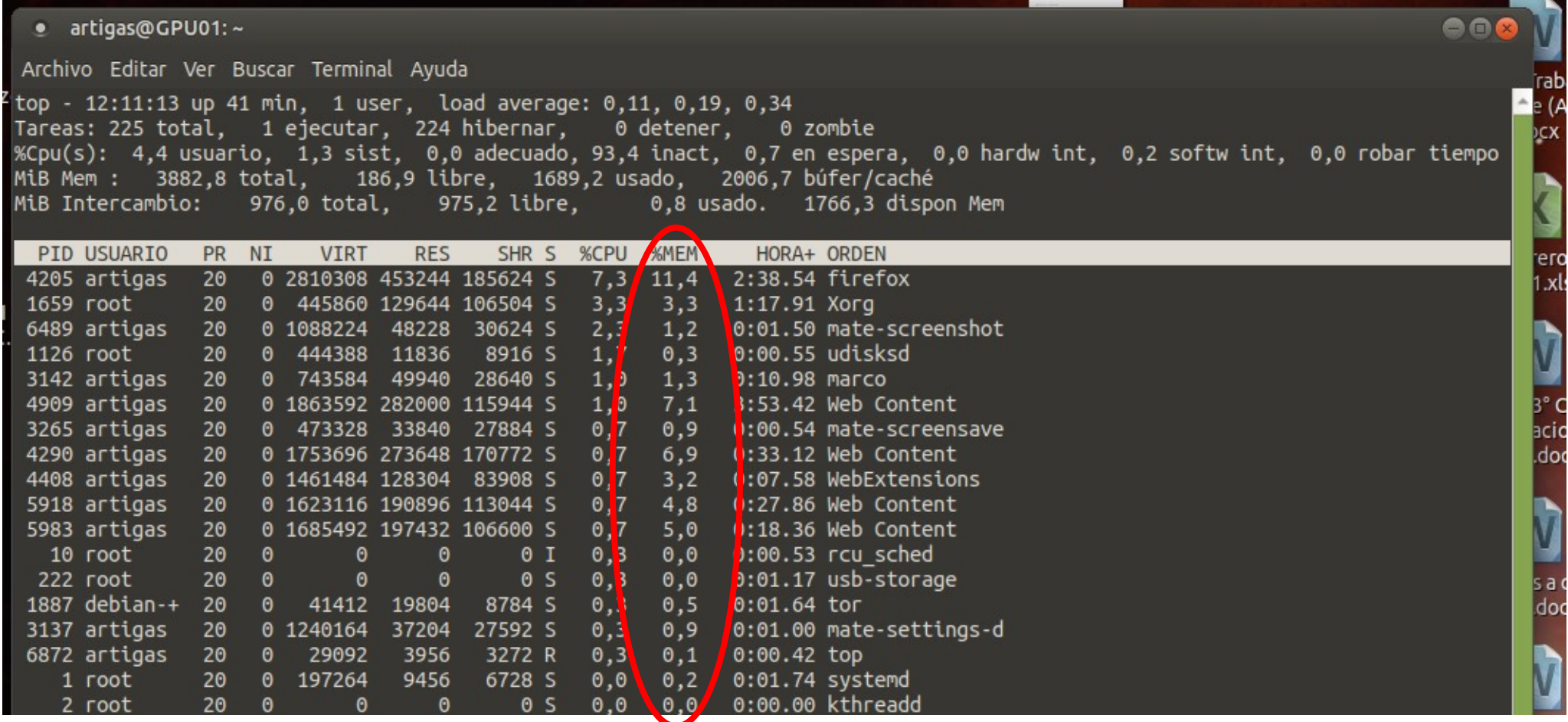

#### **Requerimientos sobre HPC**

- Programa secuencial  $\rightarrow$  1 nodo
- CORES  $\rightarrow$  1 core
- ¿Por qué no sirve de nada reservar más de un nodo o más de un core en este caso?

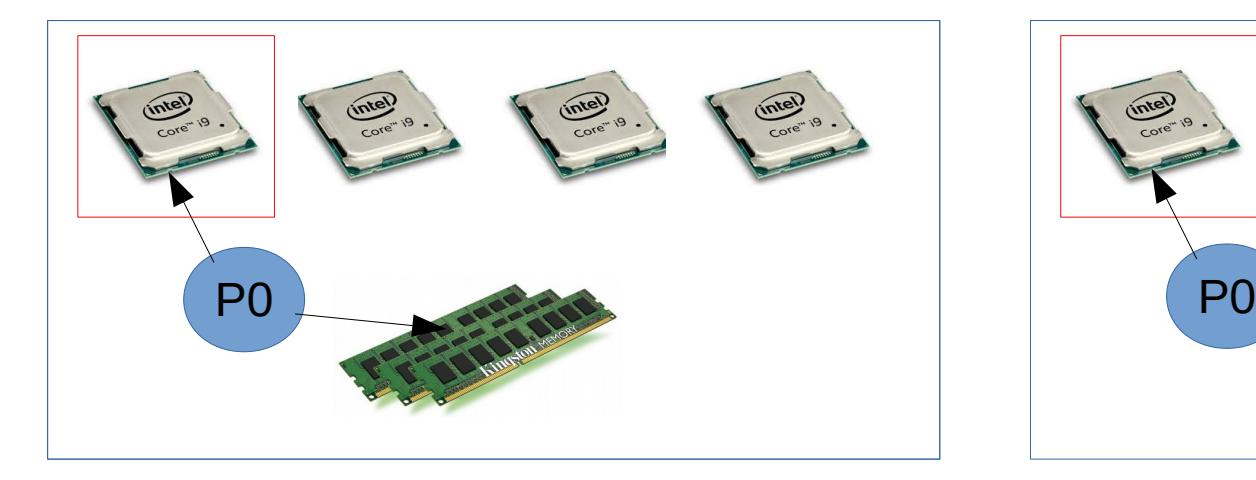

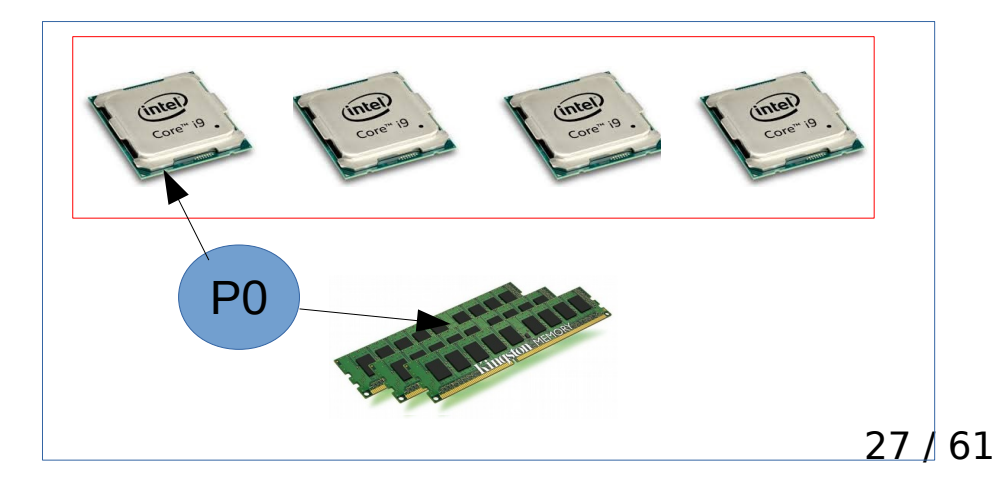

# **Script ejemplo (I)**

#!/bin/bash

#SBATCH -p public # partition (queue)

#SBATCH --nodes=1

#SBATCH --ntasks-per-node=1

#SBATCH -o mencoder %j.out # STDOUT

#SBATCH -e mencoder %j.err # STDERR

mencoder entrada.mkv -ovc xvid -oac mp3lame -oac mp3lame -lameopts abr:br=192 -xvidencopts pass=2:bitrate=-700000 -o salida.avi

#### Caso de estudio II Un programa para memoria compartida MEMCODER

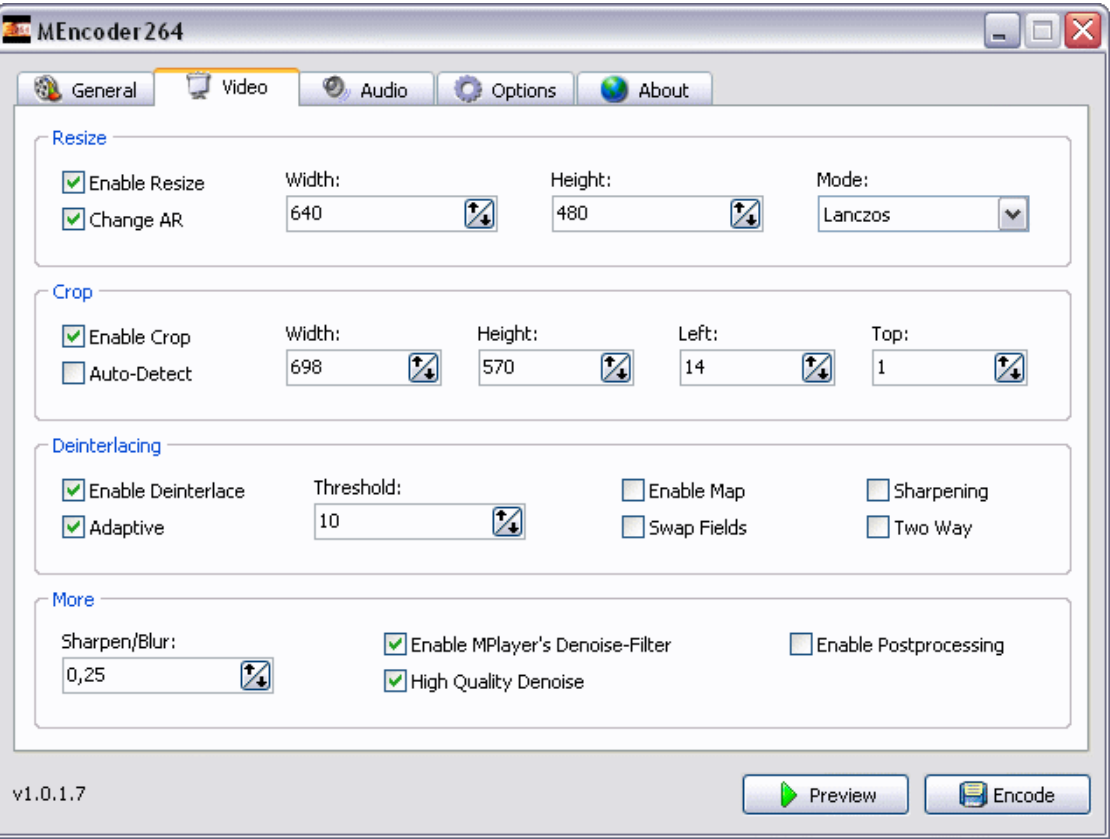

#### **MENCODER**

- Programa para convertir de formato ficheros de videos.
- mencoder <fichero de entrada> -ovc xvid oac mp3lame -oac mp3lame -lameopts abr:br=192 -xvidencopts pass=2:bitrate=- 700000:threads=4 -o <fichero de salida>

#### **Memoria...**

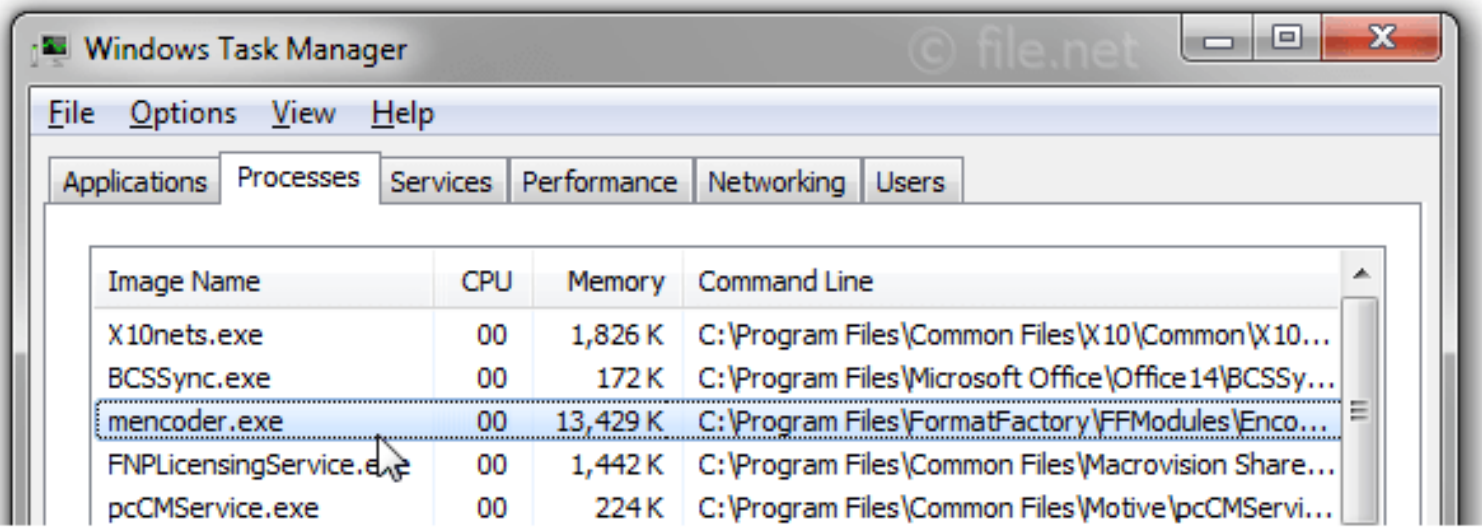

- 13.5 MB de memoria RAM
- Es poco, puede ejecutarse con otros programas sobre el mismo nodo → No reservar el nodo en exclusivo.

#### **Requerimientos sobre HPC**

- Memoria compartida  $\rightarrow$  1 nodo
- CORES (hasta 32 disponibles)  $\rightarrow$  1 hasta 32
	- Para procesar un fichero de entrada con 4 hilos va bien, entonces cores  $= 4$ ,
	- Para procesar MUCHOS ficheros de entrada, entonces cores  $=$  32. ¿Reservar el nodo completo?

## **Script ejemplo (I)**

#!/bin/bash

#SBATCH -p public # partition (queue)

#SBATCH --nodes=1

#SBATCH --ntasks-per-node=4

#SBATCH -o mencoder %j.out # STDOUT

#SBATCH -e mencoder %j.err # STDERR

mencoder entrada.mkv -ovc xvid -oac mp3lame -oac mp3lame -lameopts abr:br=192 -xvidencopts pass=2:bitrate=-700000:threads=4 -o salida.avi

> Debe coincidir con ntasks-per-node

Siempre = 1

Entre 1 y 32

# **Script ejemplo (II)**

#!/bin/bash

#SBATCH -p public # partition (queue)

#SBATCH --nodes=1

#SBATCH --exclusive

#SBATCH --ntasks-per-node=32

#SBATCH -o mencoder %j.out # STDOUT

#SBATCH -e mencoder\_%j.err # STDERR

#### for infile in \*.mkv #Suponga que son 100 ficheros a convertir do

mencoder \${infile} -ovc xvid -oac mp3lame -oac mp3lame lameopts abr:br=192 -xvidencopts pass=2:bitrate=- 700000:threads=32 -o \${infile}.avi done

Reservar de modo exclusivo, aunque el sistema ya lo hace, ¿por qué?

## **¿Puedo ir más allá?**

- Suponga que tiene que procesar 1000 ficheros de video de High Definition (7GB cada uno).
- Sobre un nodo demora una eternidad.
- Solución: usar paralelismo de datos y ... un poco de bricolage.

## **!Puedo ir más allá!**

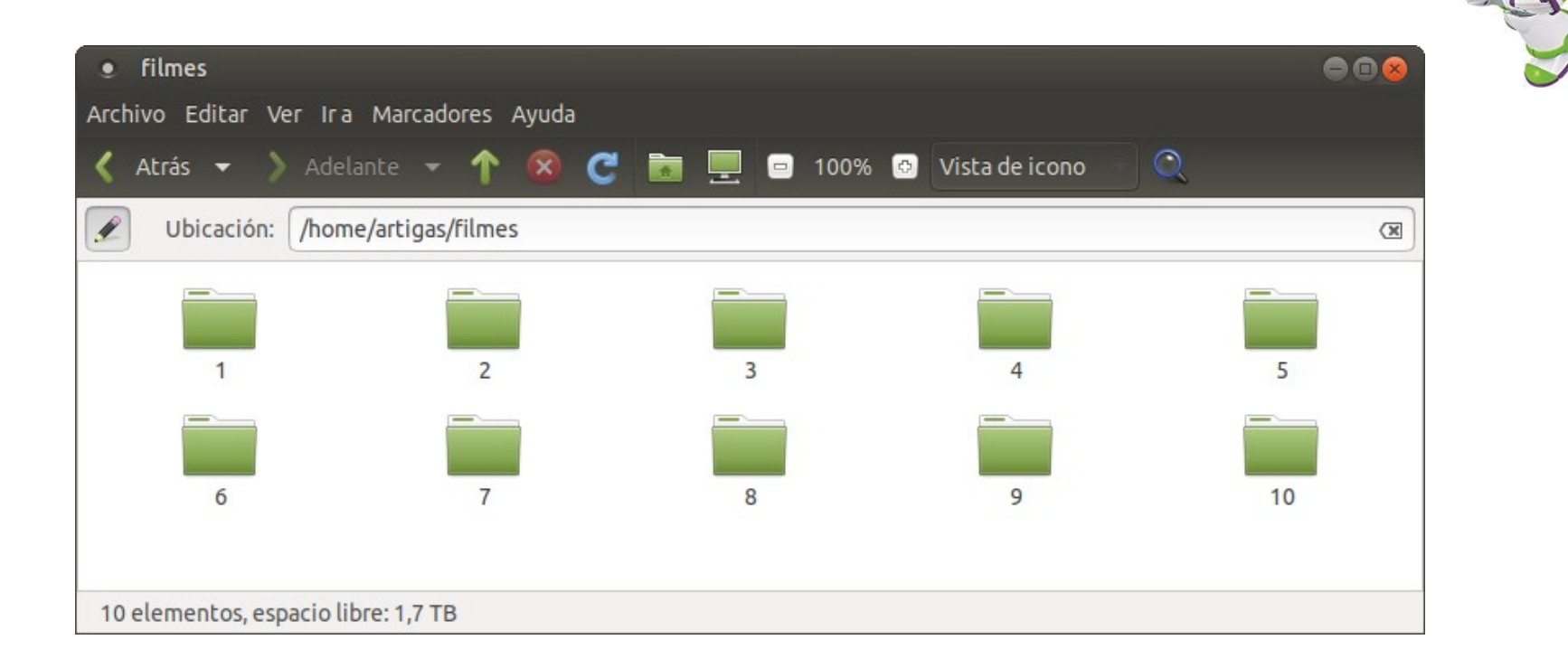

#### En cada carpeta almaceno, por ejemplo, 100 ficheros de entrada, y ahora tengo ¡10 problemas distintos!

# **Script ejemplo (III)**

#!/bin/bash #------------------ encoder script -----#SBATCH -p public # partition (queue) #SBATCH --nodes=1 #SBATCH --exclusive #SBATCH --ntasks-per-node=32 #SBATCH -o mencoder\_%j.out # STDOUT #SBATCH -e mencoder\_%j.err # STDERR for infile in \$1/\*.mkv do mencoder \${infile} … bitrate=-700000:threads=32 -o \${infile}.avi done #---------------------------------------------------------------------------------- Especifico la carpeta

cd /home/artigas/filmes for i in 1 2 3 4 5 6 7 8 9 10 do

sbatch encoder script \$i done

#### Caso de estudio III Un programa para memoria compartida Paso de mensajes con MPI

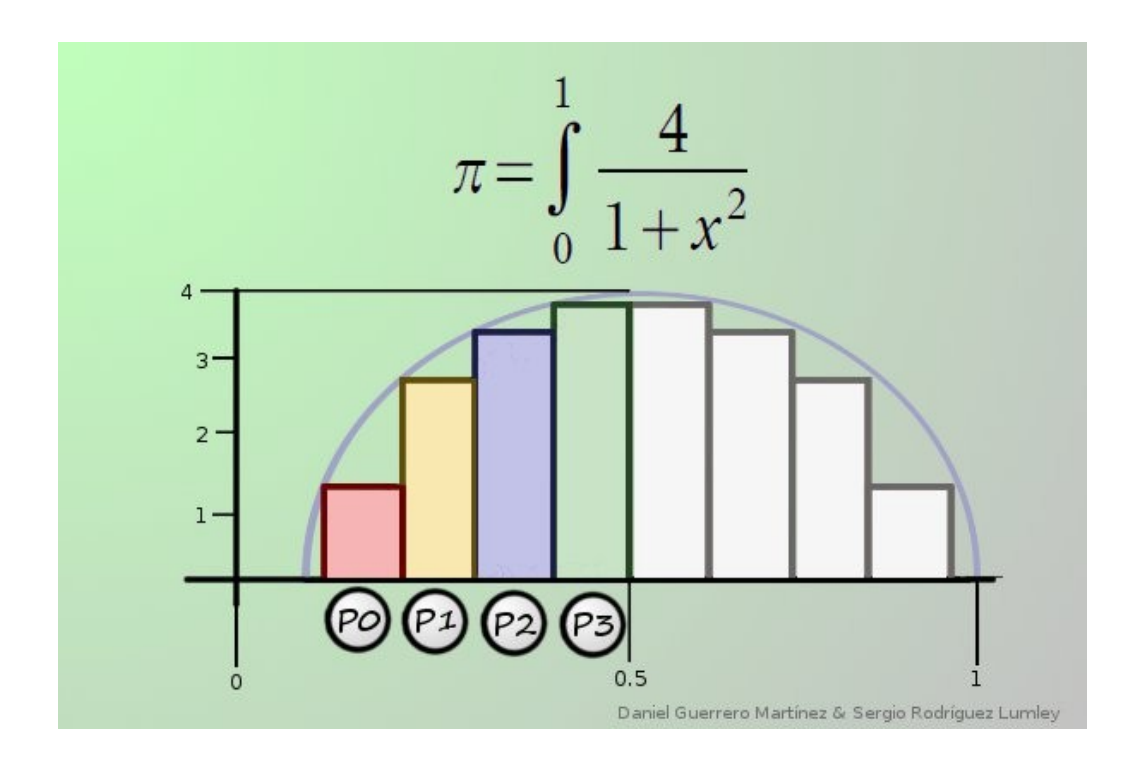

## **Cálculo de PI en paralelo**

- Esquema puro de memoria distribuida
	- Se usan varios nodos
	- En cada nodo se usa un único procesador

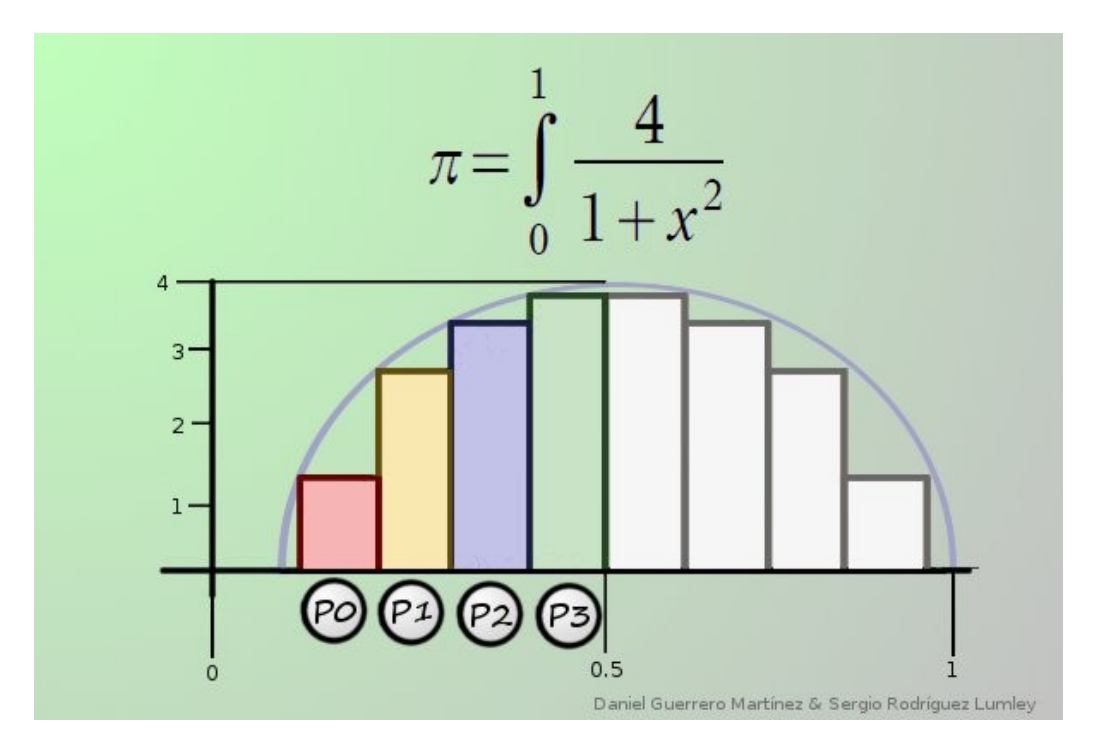

## **Ejemplo de script para MPI**

#!/bin/bash #----------------- encoder\_script ------------------------------ #SBATCH -p public # partition (queue) #SBATCH --nodes=10 #SBATCH –-exclusive #SBATCH --ntasks-per-node=1 #SBATCH -o pi %j.out # STDOUT #SBATCH -e pi %j.err # STDERR

#Cargar el módulo de MPI module load OpenMPI

#ejecutar 10 copias del programa, una sobre cada nodo mpirun -np 10 parallel mpi

Totalmente ineficiente, a menos que pruebe escalabilidad, o cada copia use una cantidad enorme de memoria RAM

## **Ventajas de MPI**

#!/bin/bash #SBATCH -p public # partition (queue) #SBATCH --nodes=10 #SBATCH –-exclusive #SBATCH --ntasks-per-node=1 #SBATCH -o pi %j.out # STDOUT #SBATCH -e pi %j.err # STDERR

#!/bin/bash #SBATCH -p public # partition (queue) #SBATCH --nodes=1 #SBATCH –-exclusive #SBATCH --ntasks-per-node=10 #SBATCH -o pi %j.out # STDOUT #SBATCH -e pi %j.err # STDERR

- Funciona lo mismo para memoria compartida que para distribuida.
- La elección dependerá del consumo de memoria y del costo de las comunicaciones.

## **Ventajas de MPI**

#!/bin/bash #SBATCH -p public # partition (queue) #SBATCH --nodes=10 #SBATCH --ntasks-per-node=1 #SBATCH -o pi %j.out # STDOUT #SBATCH -e pi %j.err # STDERR

#!/bin/bash #SBATCH -p public # partition (queue) #SBATCH --nodes=1 #SBATCH --ntasks-per-node=10 #SBATCH -o pi %j.out # STDOUT #SBATCH -e pi %j.err # STDERR

#!/bin/bash #SBATCH -p public # partition (queue) #SBATCH --nodes=5 #SBATCH --ntasks-per-node=2 #SBATCH -o pi %j.out # STDOUT #SBATCH -e pi %j.err # STDERR

• Funciona como un esquema híbrido.

#### **Elección del modelo ...**

Para una misma cantidad total de cores

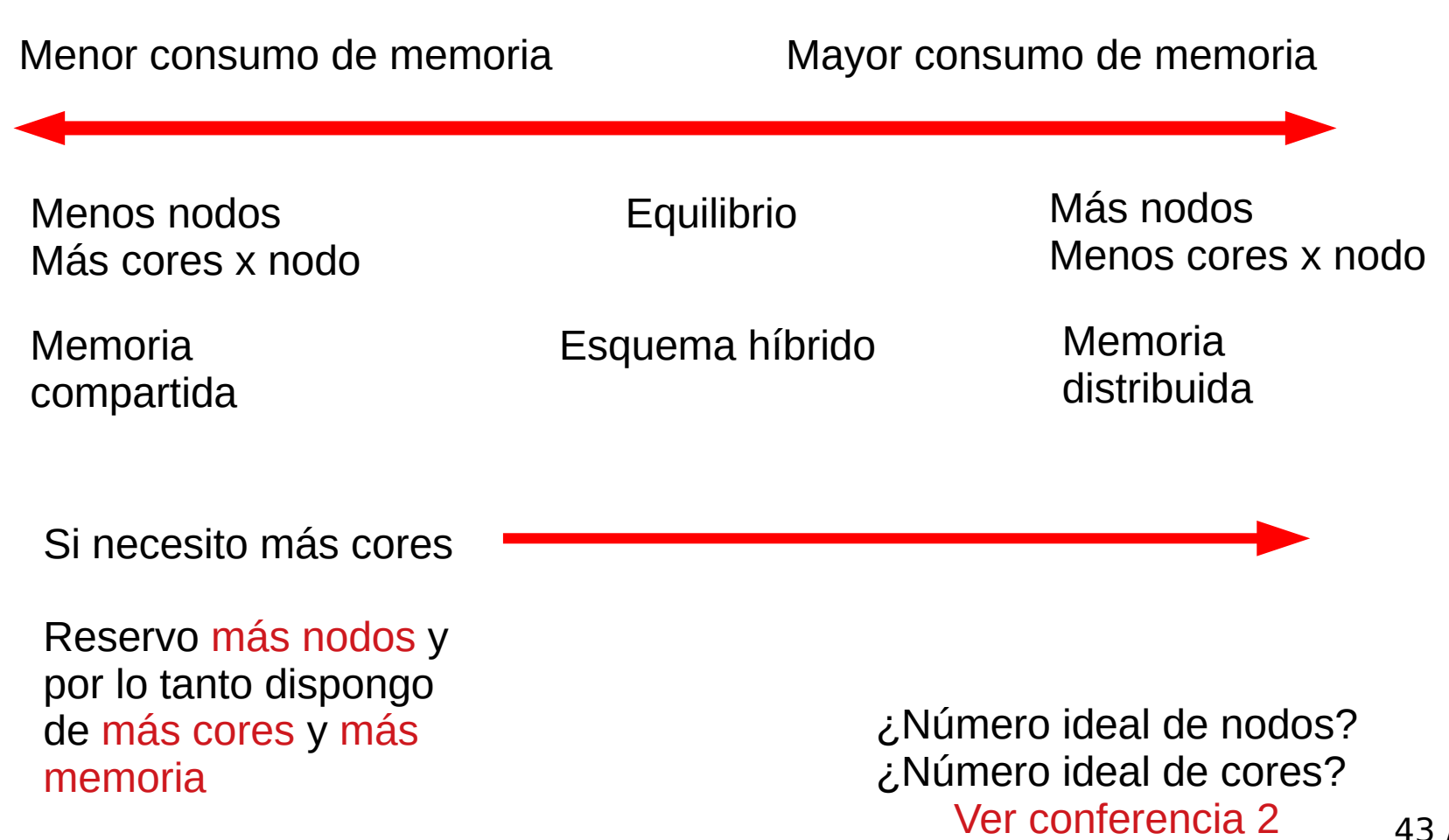

#### Caso de estudio complejo Autodock Las 1001 formas de ejecutarlo

#### **Autodock**

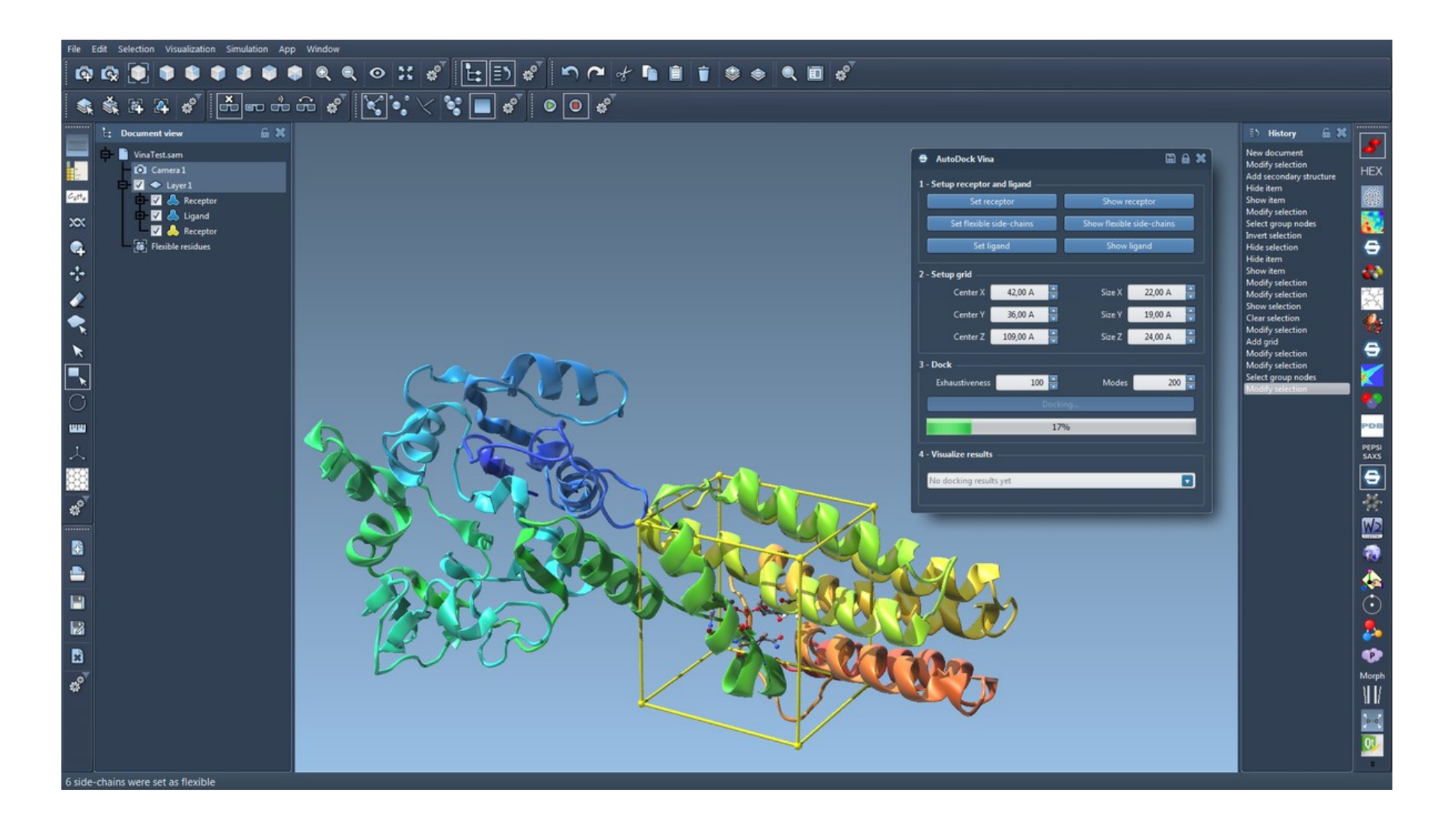

#### **Acoplamiento molecular**

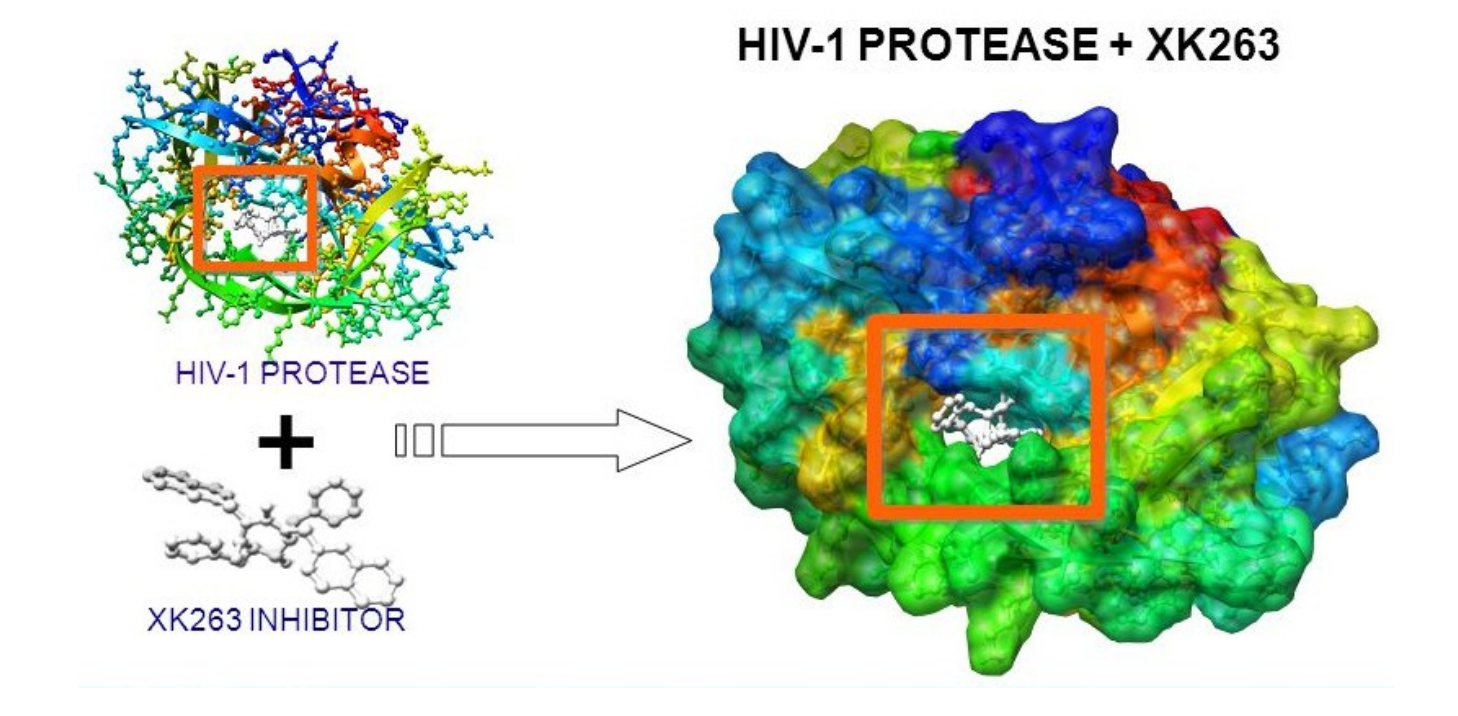

En el campo del Modelado molecular, es un método que predice la conformación preferida de una molécula, al estar unida a otra, con el fin de formar un complejo estable. (WIKIPEDIA)

#### **Autodock**

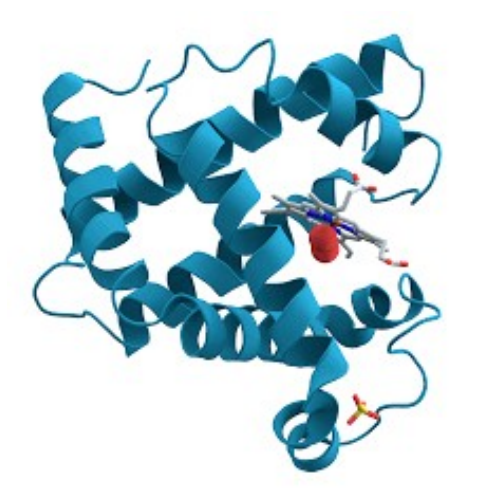

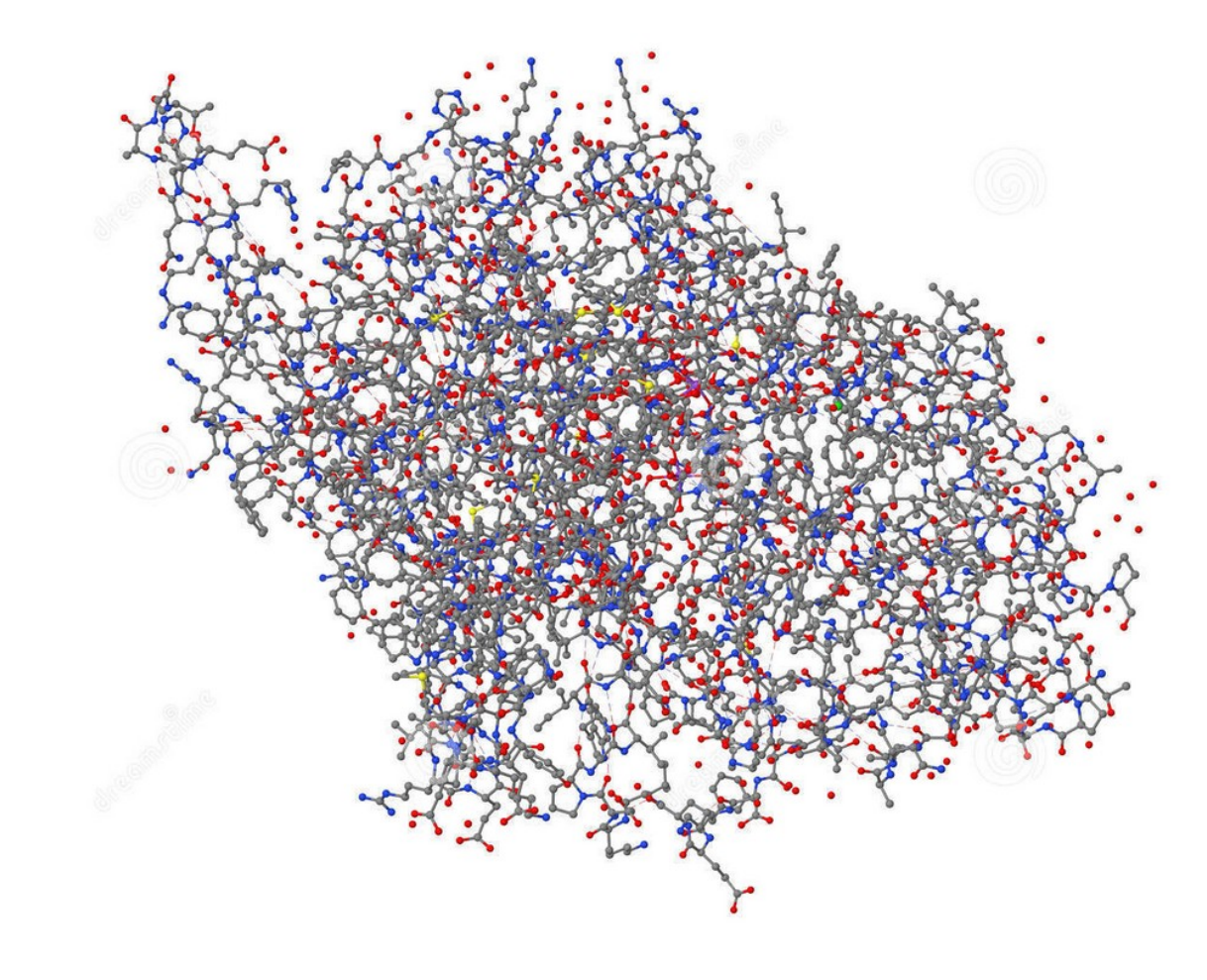

Necesidades de capacidad de cómputo y memoria variadas

#### **AutoDock Paralelo**

#### Article

#### **Parallel implementation of AutoDock**

June 2007 · Journal of Applied Crystallography 40(3):598-599 DOI: 10.1107/S0021889807011053

Prashant Khodade · R. Prabhu · C. Nagasuma R Chandra · Show all 5 authors · R. Govindarajan

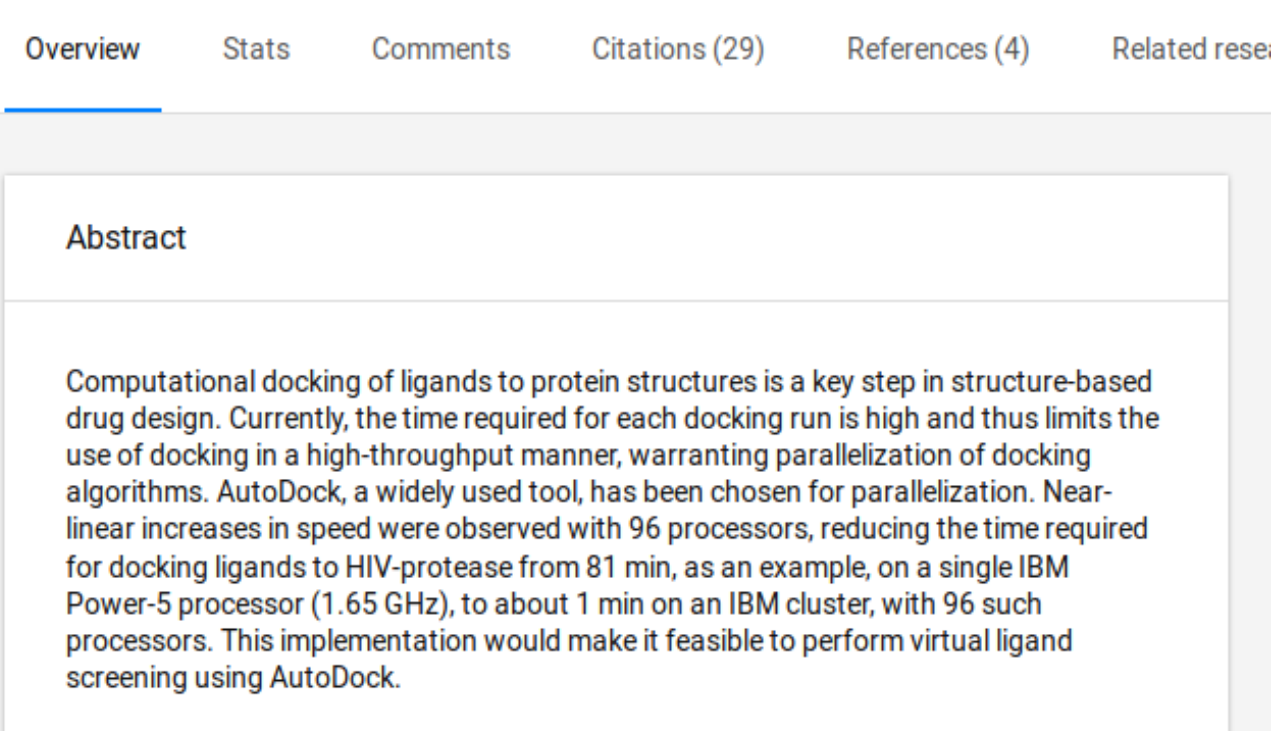

## **Autodock, 1001 vías de...**

Journal List > Springer Open Choice > PMC4801993

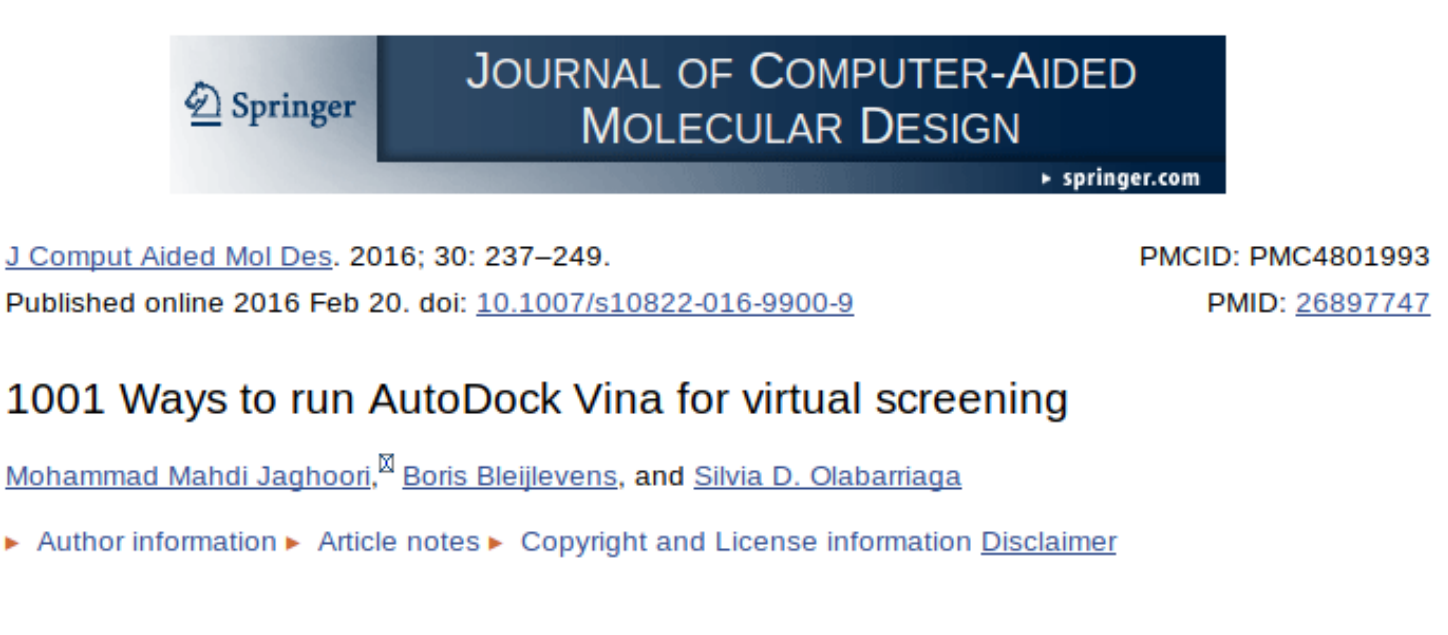

## **Autodock, 1001 vías de ...**

#### Table 2

This table shows the four ligand libraries, four infrastructures, and the three docking boxes (FTO and the big and small boxes on NUR77)

![](_page_49_Picture_56.jpeg)

When a name "Small", "Big" or "FTO" is in black, it shows that we ran VS experiments with that docking box on the corresponding infrastructure and ligand libraries

- Sobre un nodo multicore.
- Sobre Clúster "HPC"
- Sobre un Clúster "Hadoop" (BigData)
- Sobre un GRID

#### **Computación en GRID**

![](_page_50_Figure_1.jpeg)

#### **Autodock ...**

- ¿Qué cantidad de recursos debo reservar?
	- Depende del tamaño del problema a tratar.
	- Pudiera considerar tres tipos de problemas típicos:
		- Pequeño
		- Mediano
		- Grande
	- Ver la conferencia 2.

# Resumen

## **TIPs para uso de nodos**

- Programas secuenciales → UN SOLO NODO
- Programas para memoria compartida  $\rightarrow$  UN SOLO NODO
- Programas para memoria distribuida  $\rightarrow$  Varios nodos
- Programas híbridos  $\rightarrow$  Varios nodos

Ver conferencia 2

#### **TIPs para uso de cores**

- Programas secuenciales → UN SOLO CORE
- Programas para memoria compartida  $\rightarrow$ varios cores sobre un solo nodo
- Programas para memoria distribuida  $\rightarrow$  Un core sobre varios nodos
- Programas híbridos  $\rightarrow$  varios cores sobre varios nodos

## **TIPs para uso de memoria**

- Si el programa no tiene requisitos especiales o no los conoce
	- Ejecutar normalmente (...ya explotará)
- Si requiere de mucha memoria
	- → especificar la memoria necesaria en el script (siempre es una buena práctica)
	- → valorar reservar el nodo de modo exclusivo, aunque no use todos los cores.

#### **TIPs para reserva exclusiva**

- ¿Cuándo necesito reservar todos los recursos de memoria y potencia de cálculo del nodo?
	- Si el programa tiene requerimientos altos.
	- Si el problema que abordo es complejo y costoso.
- Cuando las interferencias falsean los resultados.
	- Estoy midiendo el tiempo de ejecución y me afectan otros procesos. Ej. acceso al disco local.

#### **Para la conferencia 2**

- ¿Cómo determinar el número ideal de nodos y cores a reservar para un caso particular?
- ¿Existen otras dudas en el uso del clúster?

![](_page_57_Picture_3.jpeg)

#### **Para el futuro cercano...**

#### • Asistente virtual para el uso del clúster.

![](_page_58_Picture_2.jpeg)

![](_page_58_Picture_3.jpeg)

![](_page_58_Picture_4.jpeg)

![](_page_58_Picture_5.jpeg)

#### FIN ¿Preguntas?

![](_page_60_Picture_0.jpeg)

#### **Aspectos avanzados en el uso del clúster UO**

#### ¡GRACIAS!